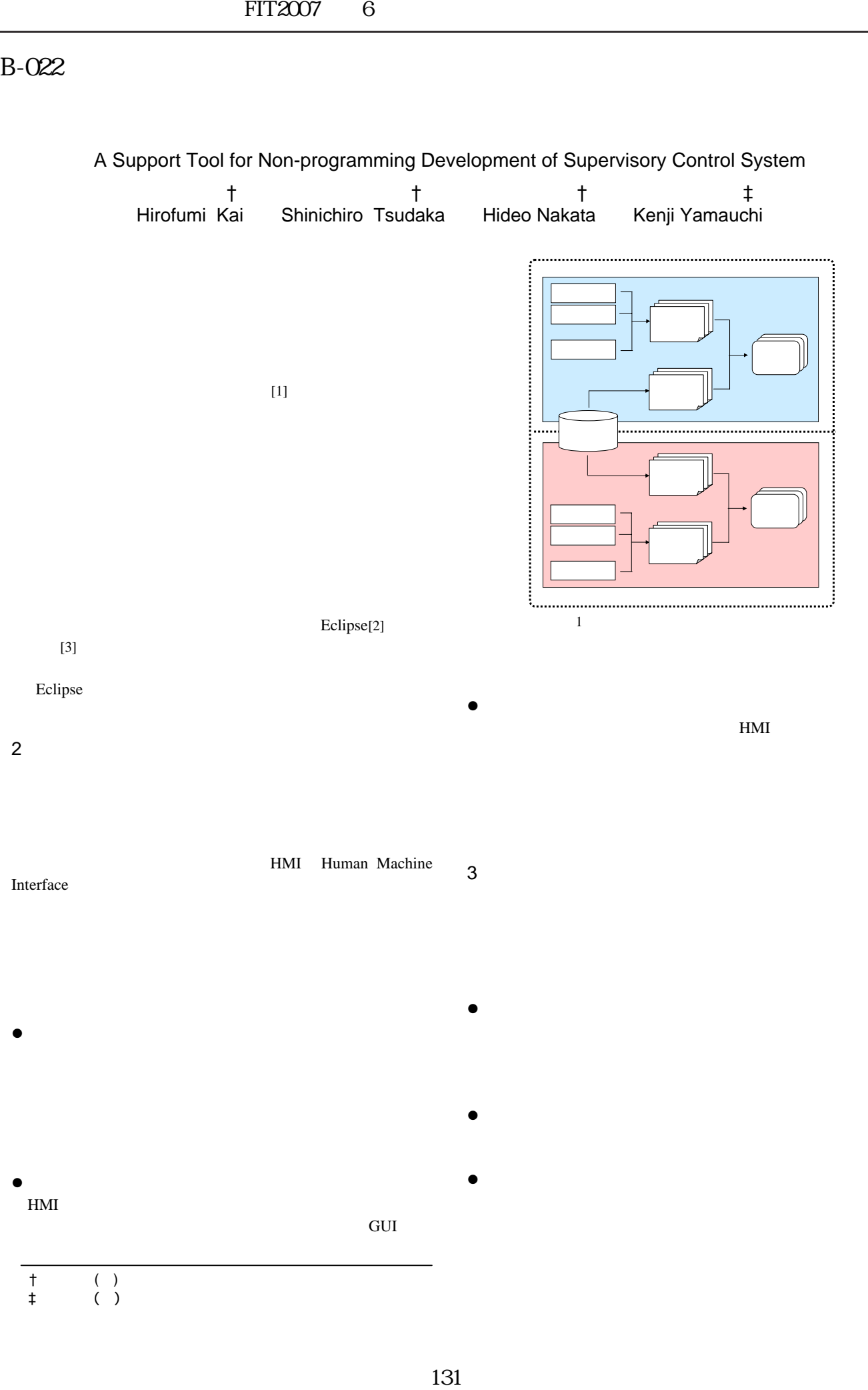

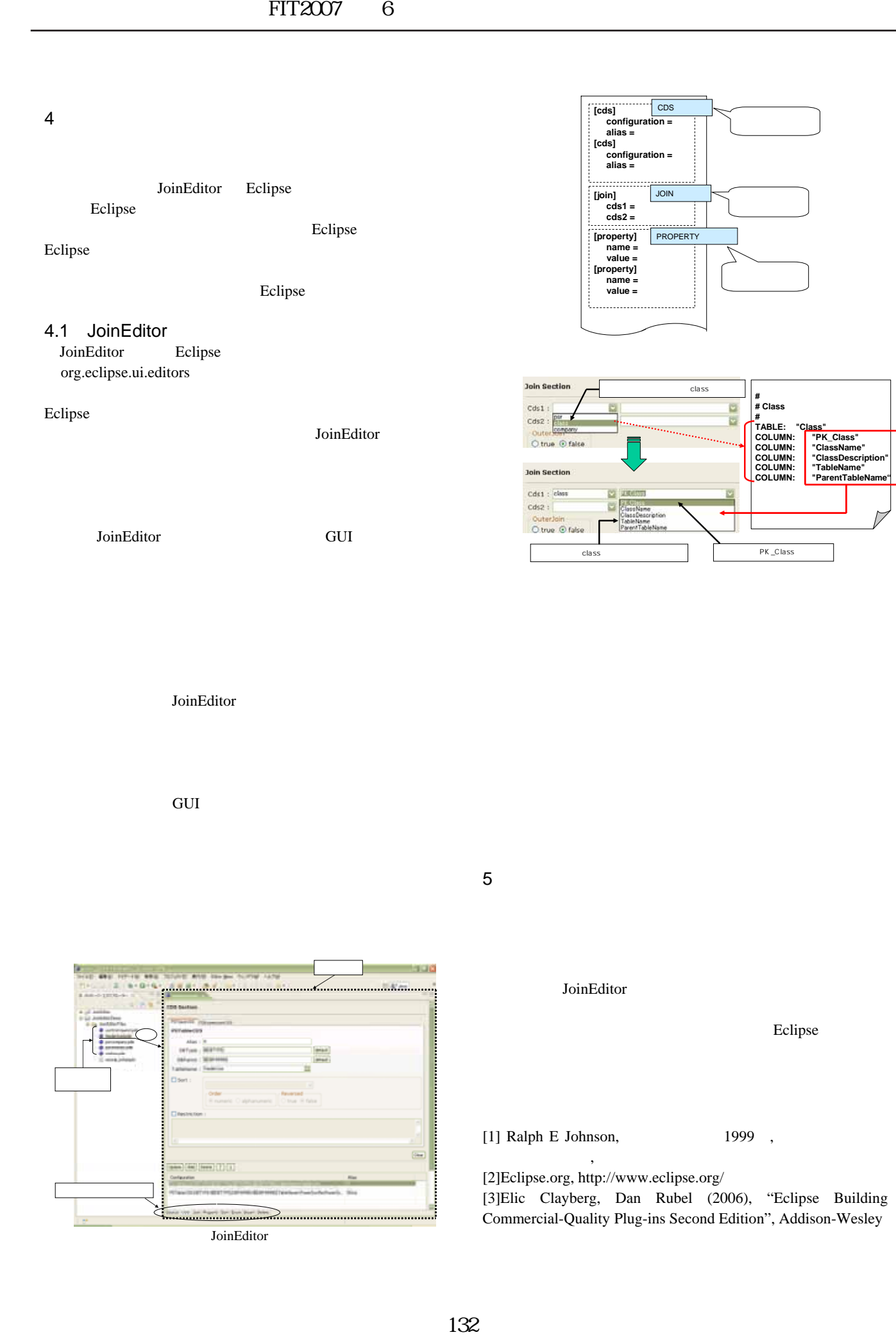

JoinEditor

GUI コンポートに関係する。

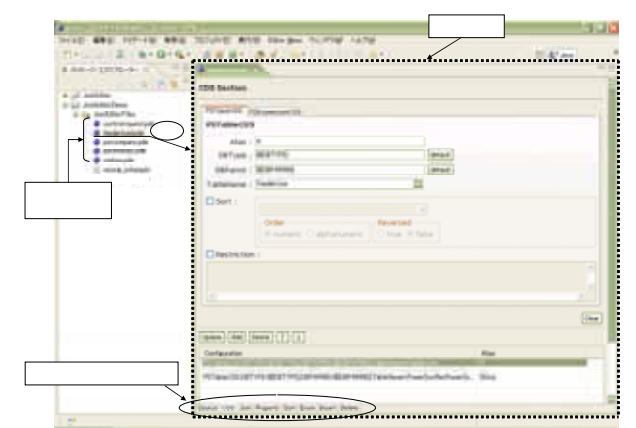

JoinEditor

 $5<sub>5</sub>$ 

JoinEditor

Eclipse

 $[1]$  Ralph E Johnson,  $[1]$  1999 , レームワーク』, 共立出版

[2]Eclipse.org, http://www.eclipse.org/

[3]Elic Clayberg, Dan Rubel (2006), "Eclipse Building Commercial-Quality Plug-ins Second Edition", Addison-Wesley